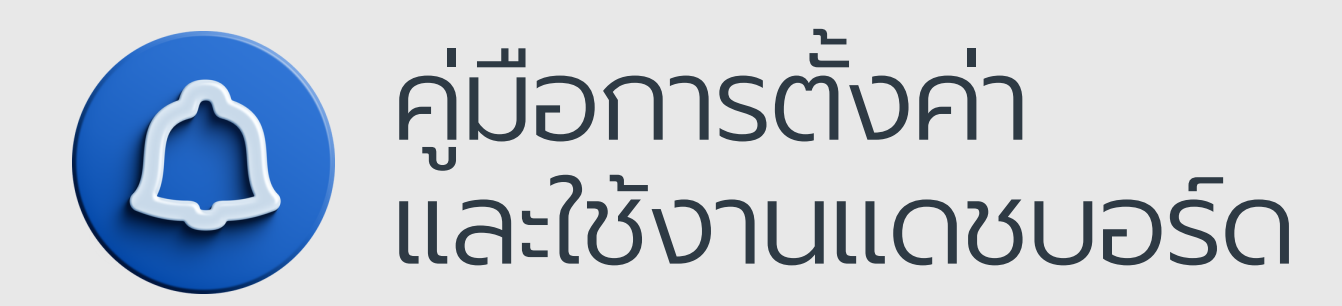

## **แจ้งเหตุงาน บริการสาธารณะ**

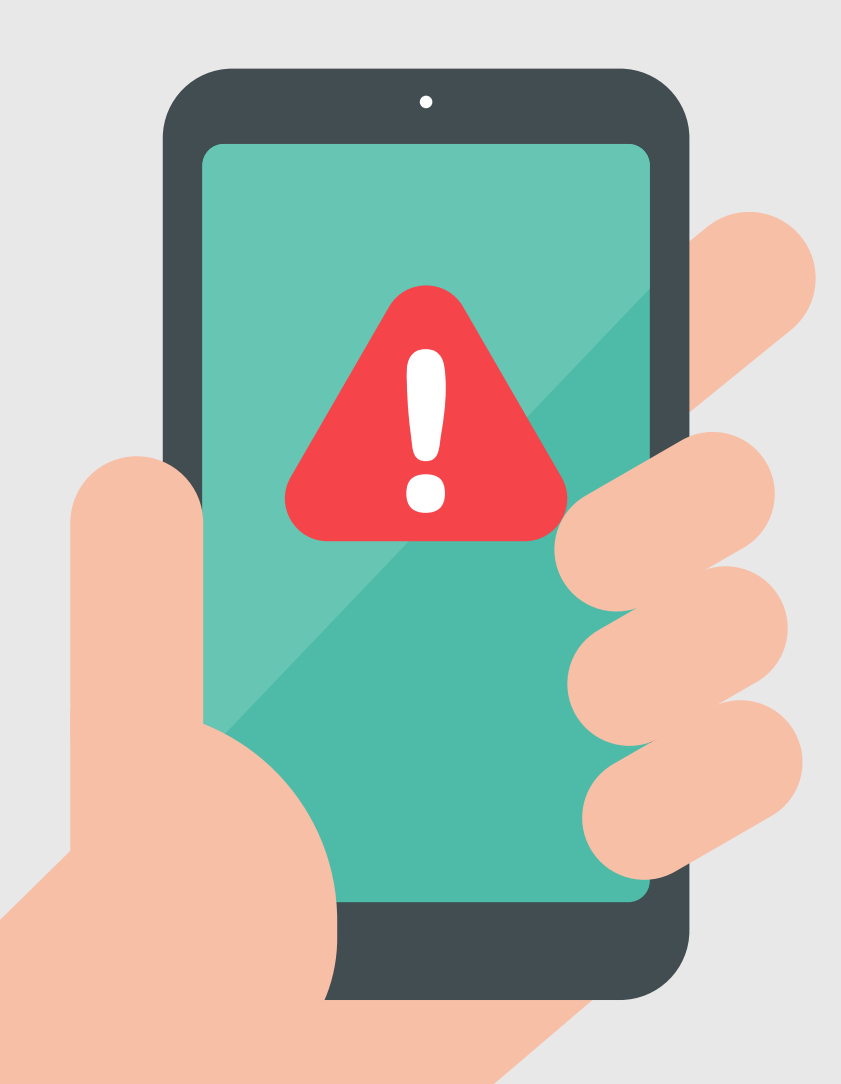

## คู่มือการตั้งค่าและใช้งานแดชบอร์ด แจ้งเหตุงานบริการสาธารณะ

*(สำ หรับเจ้าหน้าที่ อปท.)*

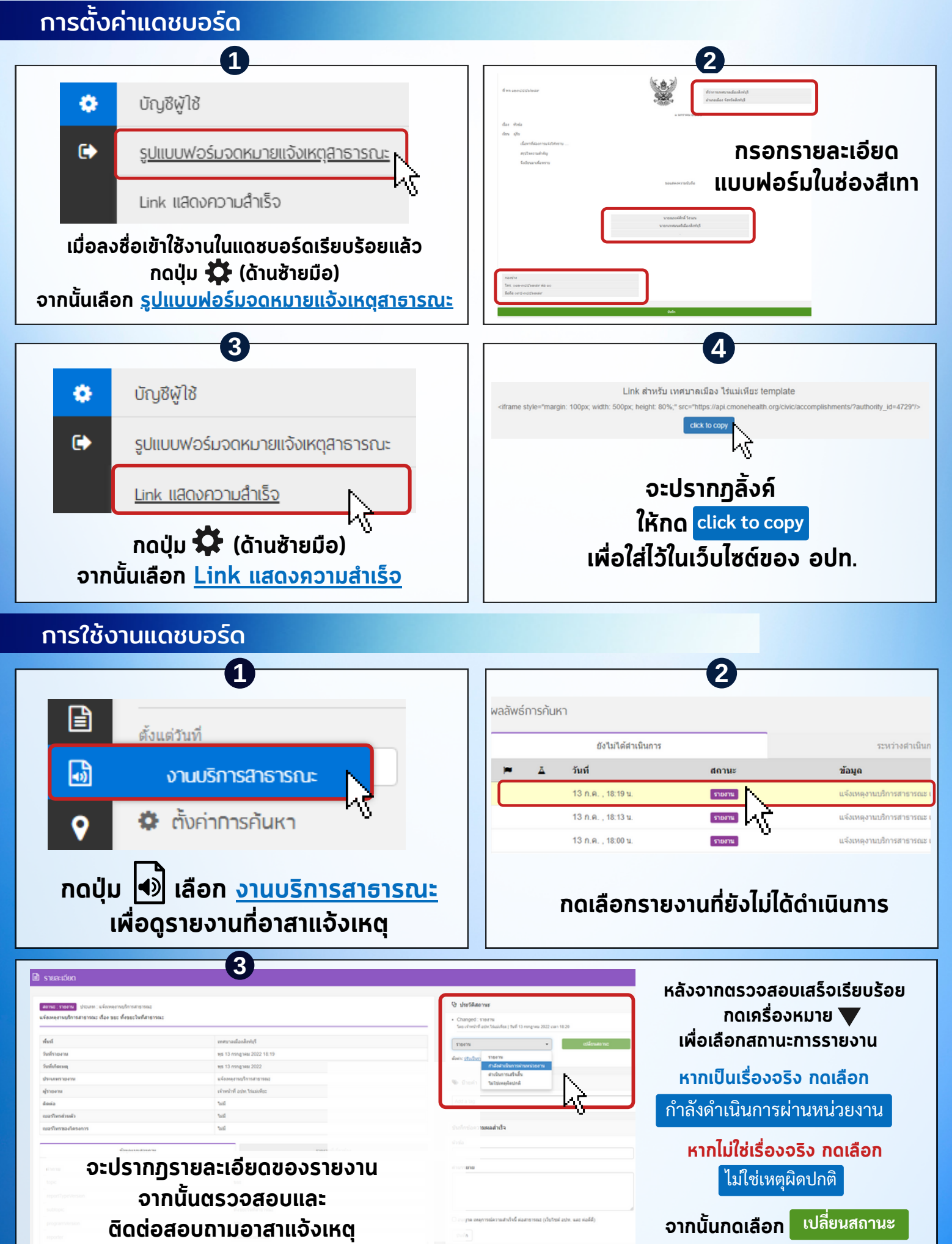

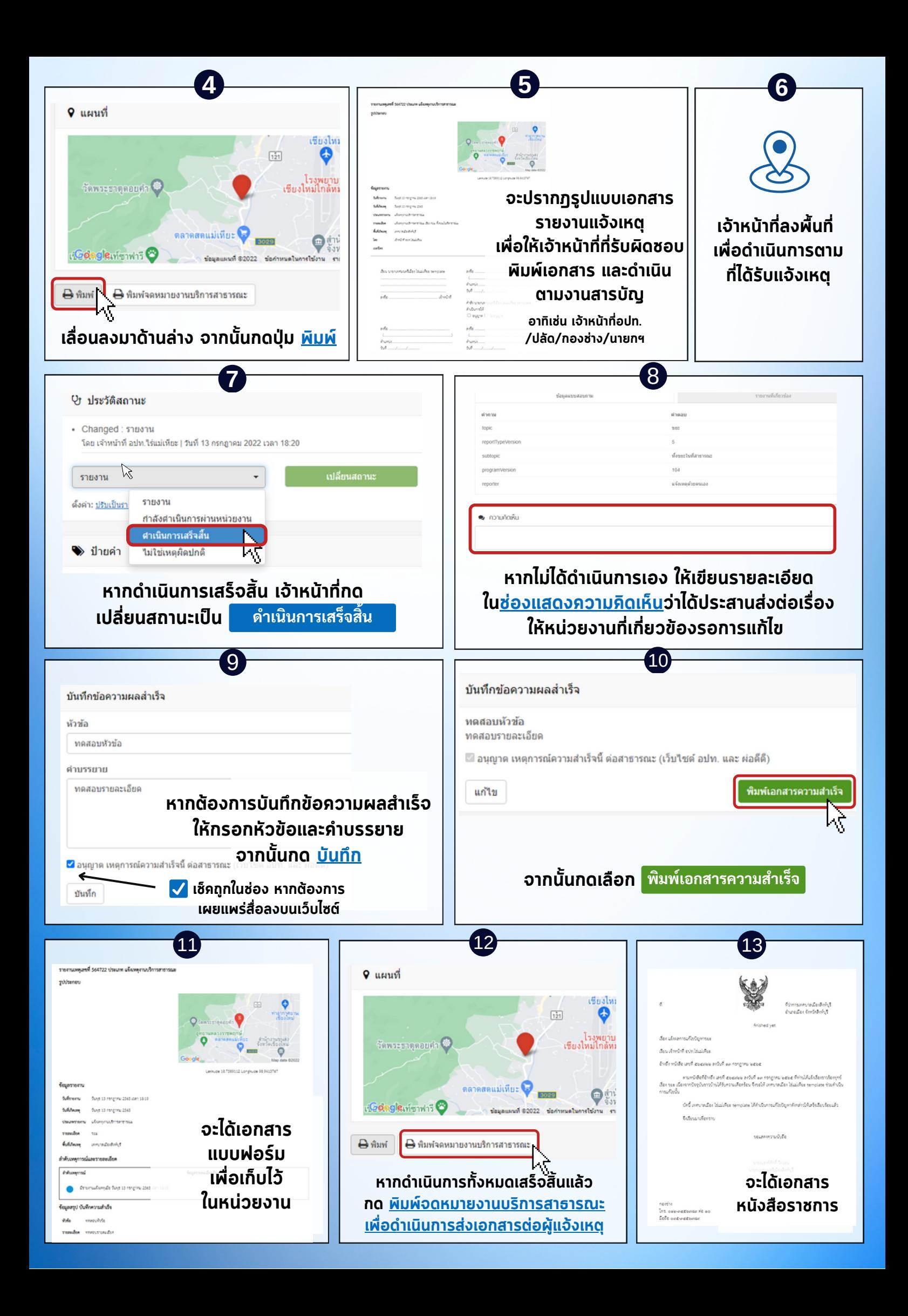